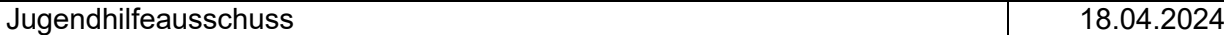

**öffentlich Ergänzung**

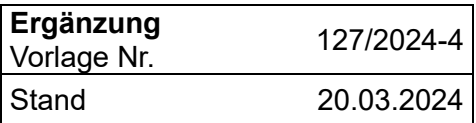

#### **Betreff Antrag der UWG-Fraktion vom 30.01.2024 betr. Einladung eines Anwendungsberaters des Kita-Navigators zur Identifizierung weiterer Potentiale des Programms für Verwaltung, Träger und Politik**

#### **Beschlussentwurf**

Der Jugendhilfeausschuss nimmt die Antworten der ITK-Rheinland mit den Ergänzungen von Seiten der Verwaltung zur Kenntnis.

#### **Sachverhalt**

Der Jugendhilfeausschuss hat in seiner Sitzung am 29.02.2024 die Verwaltung beauftragt, mit dem Anwendungsberater des Kita-Navigators Kontakt aufzunehmen, um die in dem Antrag der UWG aufgeführten Fragestellungen zu erörtern und schriftlich zu beantworten.

#### Vorbemerkung:

Eine optimale Ausnutzung der Potentiale des Kita-Navigators ist nur dann möglich, wenn von Seiten der Kitas alle Eintragungen zeitnah getätigt werden. Gleichzeitig müssen die von den Eltern angegebenen Daten stimmen. Beides ist leider nicht immer der Fall.

## Beantwortung der Fragen:

## Frage 1:

Der Kita-Navigator ist ein Vormerksystem, in dem Eltern Ihren Bedarf für einen Platz in einer Kindertageseinrichtung anmelden können.

Weiterhin besteht die Möglichkeit folgende Informationen aus dem System zu ziehen:

- Diverse Statistiken (aktuell leider von Seiten des Anbieters nicht möglich)
- Status Platzvergabe
- Freie Plätze (aktuell intern für Jugendamt sichtbar, nach Freigabe der Kita auch für Eltern extern sichtbar)
- Diverse Listen nach eigenem Filter

## Frage 2 und 3:

Ja, das System kann eine faire Platzvergabe mit Priorisierung der Eltern und Träger gewährleisten. Dazu müsste die Platzvergabe auf das Gale-Shapley-Verfahren umgestellt werden.

David Gale und Lloyd Shapley haben in den 1960er Jahren einen fairen und mathematisch beweisbaren Vergabemechanismus entwickelt, der seitdem weltweit eingesetzt wird und auch im Kita-Navigator implementiert ist. Weitere Hinweise sind im Netz abrufbar: [Stable](https://de.wikipedia.org/wiki/Stable_Marriage_Problem) [Marriage](https://de.wikipedia.org/wiki/Stable_Marriage_Problem) [Problem](https://de.wikipedia.org/wiki/Stable_Marriage_Problem) [–](https://de.wikipedia.org/wiki/Stable_Marriage_Problem) [Wikipedia](https://de.wikipedia.org/wiki/Stable_Marriage_Problem)

Das Gale-Shapley Verfahren basiert auf einem Algorithmus, der in einem Video erklärt wird. [https://www.youtube.com/watch?v=Xbu1gdYZzLs\)](https://www.youtube.com/watch?v=Xbu1gdYZzLs)

Die Einführung des Gale-Shapley Verfahrens wurde in mehreren Sitzungen in der AG § 78 Kita diskutiert. Eine Einführung setzt voraus, dass sich alle Kitas an diesem System beteiligen. Weiterhin ist eine intensive Vorarbeit nötig. Einige Träger sahen mit der Einführung dieses Verfahrens ihre Trägerautonomie im Kontext der trägerspezifischen Aufnahmekriterien gefährdet. Aus Sicht der Verwaltung bestehen bei diesem automatisierten Verfahren an einigen Stellen noch Schwachpunkte.

# Frage 4:

Die Kitas können ihre aktuell freien Plätze in ihren Grunddaten eintragen. Diese Daten können durch das Jugendamt bequem über die Statistik auf der Startseite ausgewertet werden.

Dies verlangt die eigenständige Eingabe der jeweiligen Kita in das System und eine regelmäßige Aktualisierung.

## Frage 5:

Suchende Kinder lassen sich leicht über die entsprechende Statistik-Kachel auf der Startseite tagesaktuell auswerten.

Ob die Kinder bereits einen Platz haben und wechseln wollen, oder ob sie noch keinen Platz haben ist eine Angabe zu dem Kind, die die Eltern optional tätigen können. Der Gesetzgeber sieht nicht vor, dass Eltern hierzu verpflichtende Angaben machen müssen.

Vermutlich ist diese Ziffer als freiwillige Angabe nicht sehr aussagekräftig, kann aber über den Gesamtvormerkungsexport ermittelt werden.

Eine Filterfunktion bezüglich des Platzwechselwunsches innerhalb Bornheims ist möglich, wenn Eltern dieses Feld bei der Registrierung anklicken. Nach Stand 07.02.2024 besteht bei 18 Kindern ein Wechselwunsch.

## Frage 6:

Ja, es gibt sowohl XML- und CSV-Exporte, als auch eine Webschnittstelle, über die die Vertragsabschlüsse ausgewertet werden können.

Es ist auch möglich, nachfolgende Elternbeitragsabrechnungen automatisiert laufen zu lassen (z.B. mit SoPart).

## Abschlussbemerkung:

Die Elternbeitragsstelle wird über den Kita-Navigator beim Anklicken des Icons "Vertrag" über das Stundenkontingent und den Betreuungsbeginn informiert. Eine automatische Erstellung der Elternbeitragsbescheide ist nicht möglich und sieht das System auch nicht vor.

Die Verwaltung eruiert derzeit, ob ein Wechsel zu "kitaplus" sinnvoll sein könnte, da mit diesem Programm nach ersten vorliegenden Erkenntnissen scheinbar der gesamte Bedarf an Verwaltungsaufgaben abgedeckt sein könnte.